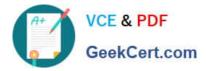

# ESSENTIALS<sup>Q&As</sup>

Fireware Essentials Exam

## Pass WatchGuard ESSENTIALS Exam with 100% Guarantee

Free Download Real Questions & Answers **PDF** and **VCE** file from:

https://www.geekcert.com/essentials.html

### 100% Passing Guarantee 100% Money Back Assurance

Following Questions and Answers are all new published by WatchGuard Official Exam Center

Instant Download After Purchase

- 100% Money Back Guarantee
- 😳 365 Days Free Update
- 800,000+ Satisfied Customers

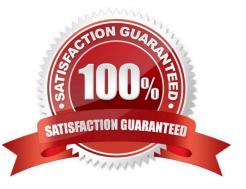

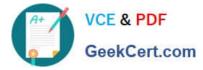

#### **QUESTION 1**

Which items are included in a Firebox backup image? (Select four.)

- A. Support snapshot
- B. Fireware OS
- C. Configuration file
- D. Log file
- E. Feature keys
- F. Certificates
- Correct Answer: BCEF

A Firebox backup image is a saved copy of the working image from the Firebox flash disk. The backup

image includes the Firebox appliance software, configuration file, licenses, and certificates.

When you purchase an option for your Firebox, you add a new feature key to your configuration file.

Reference: Fireware Basics, Courseware: WatchGuard System Manager 10, pages 14, 57

#### **QUESTION 2**

Which tool is used to see a treemap visualization of the traffic through your Firebox? (Select one)

- A. FireBox System Manager Blocked Sites list
- B. Log Server
- C. FireWatch
- D. Firebox System Manager Subscription services
- E. Firebox System Manager Authentication list
- F. Traffic Monitor
- Correct Answer: C

The FireWatch page is separated into tabs of data that is presented in a Treemap Visualization. The treemap is a widget that proportionally sizes blocks in the display to represent the data for that tab. The largest blocks on the tab represent the largest data users. The data is sorted by the tab you select and the type you select from the drop-down list at the top right of the page.

Reference: Fireware Basics, Courseware: WatchGuard System Manager 10, pages 15, 34, 59, 181

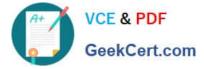

#### **QUESTION 3**

To prevent certificate error warnings in your browser when you use deep content inspection with the HTTPS proxy, you can export the proxy authority certificate from the Firebox and import that certificate to all client devices.

A. True

B. False

Correct Answer: A

#### **QUESTION 4**

You have a privately addressed email server behind your Firebox. If you want to make sure that all traffic from this server to the Internet appears to come from the public IP address 203.0.113.25, regardless of policies, which from of NAT would you use? (Select one.)

A. In the SMTP policy that handles traffic from the email server, select the option to apply dynamic NAT to all traffic in the policy and set the source IP address 203.0.113.25.

B. Create a global dynamic NAT rule for traffic from the email server and set the source IP address to

203.0.113.25.

C. Create a static NAT action for traffic to the email server, and set the source IP address to 203.0.113.25.

Correct Answer: B

#### **QUESTION 5**

To use the Web Setup Wizard or Quick Setup Wizard to configure your Firebox or XTM device, your computer must have an IP address on which subnet? (Select one.)

A. 10.0.10.0/24

B. 10.0.1.0/24

C. 172.16.10.0/24

D. 192.168.1.0/24

Correct Answer: B

#### ESSENTIALS VCE Dumps ESSENTIALS Practice Test ESSENTIALS Study Guide